# **ProbabilityThe Naive Bayes Classifier**

**Luxi Wang, Pemi Nguyen, mitchell Estberg and Shreya JayaramanAlex Tsun**

# **Agenda**

- ●WHAT IS MACHINE LEARNING?
- ●Featurizing Emails
- ●Naive Bayes

## **Machine Learning in the Real World**

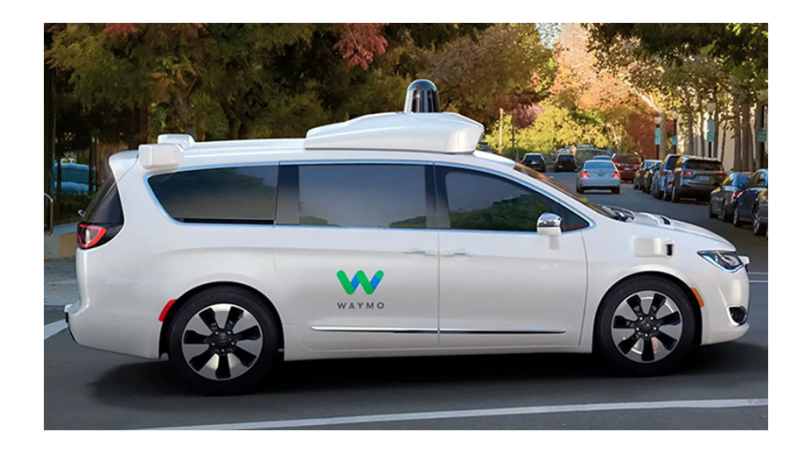

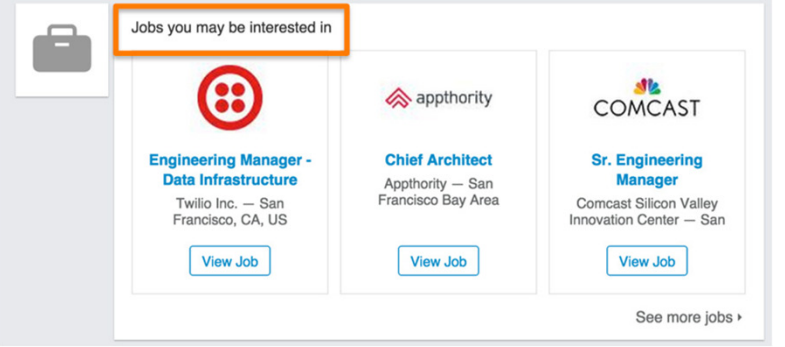

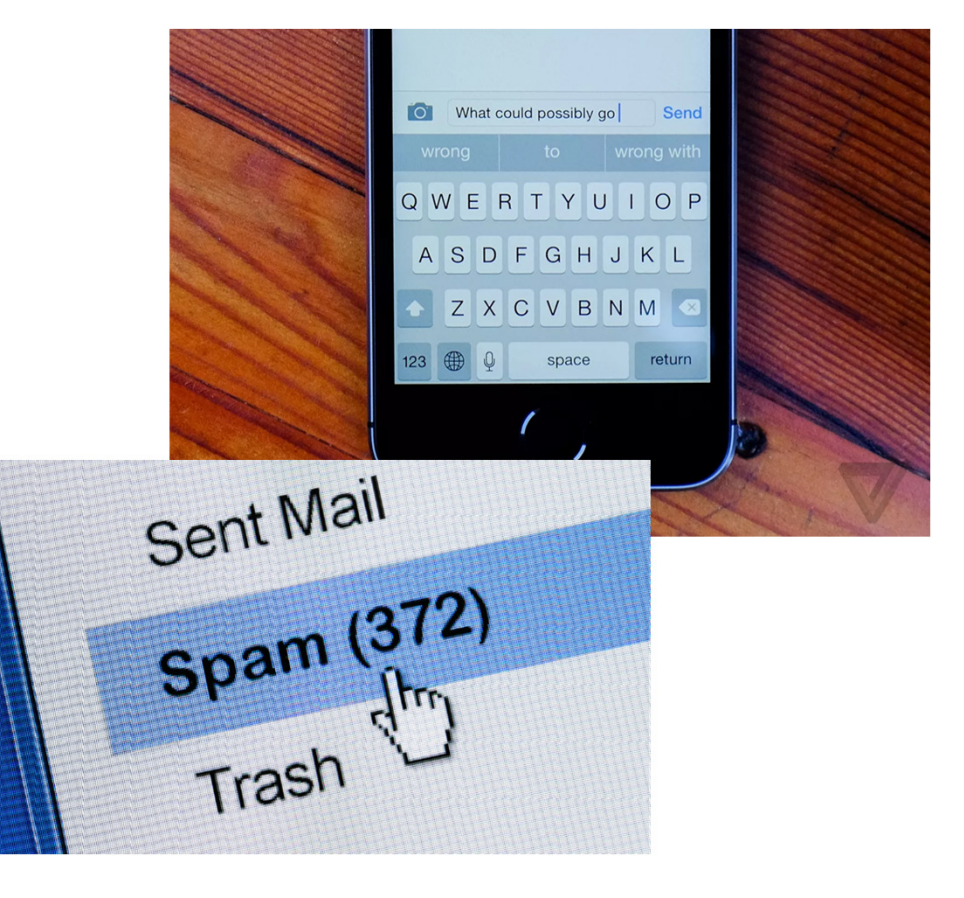

## **ML Pipeline**

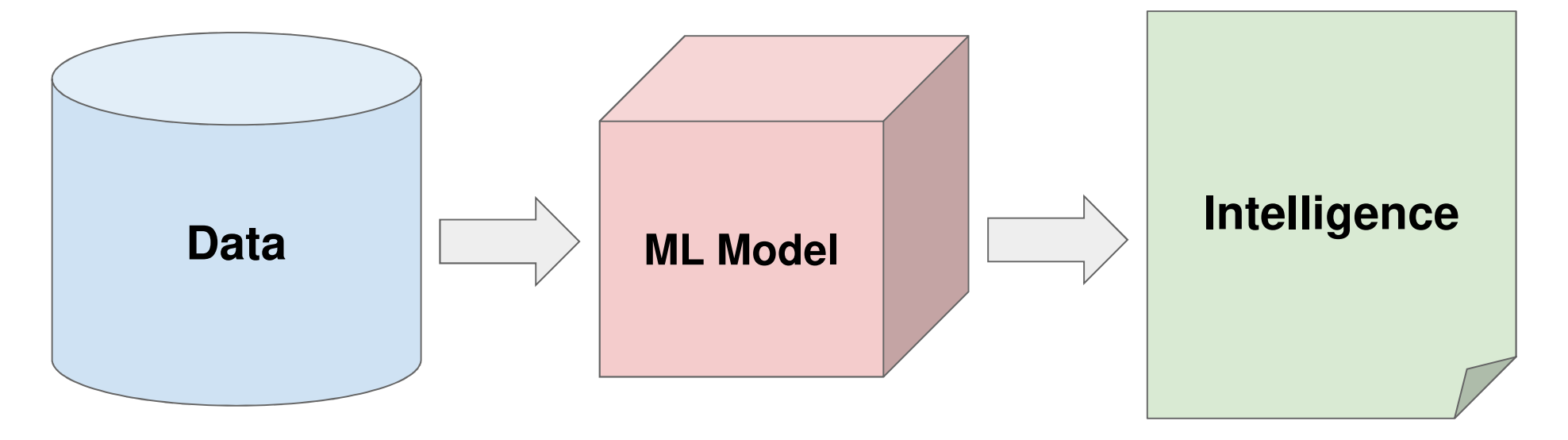

From **Wikipedia**: "Machine learning is the study of computer algorithms that improve automatically through experience."

# **You are a machine!**

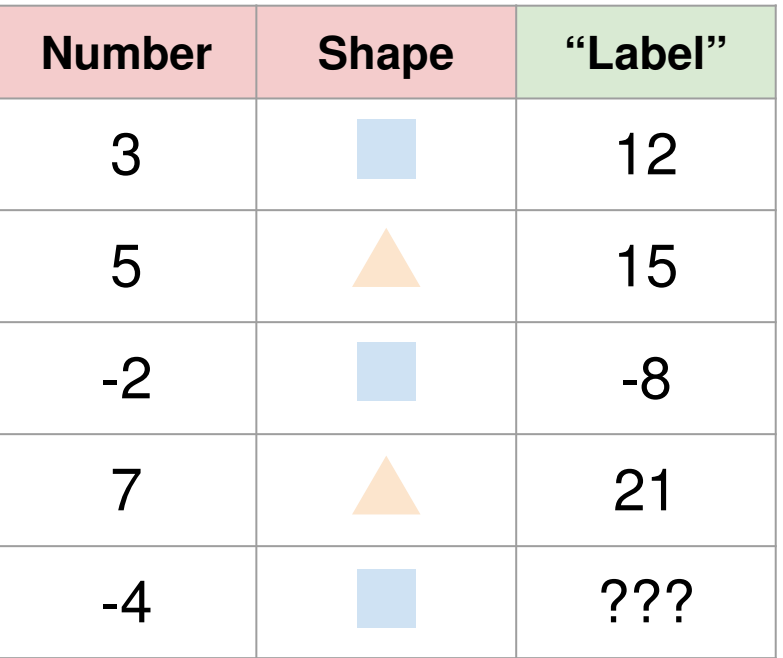

Given examples with correct "labels", make predictions!

# **You are a machine!**

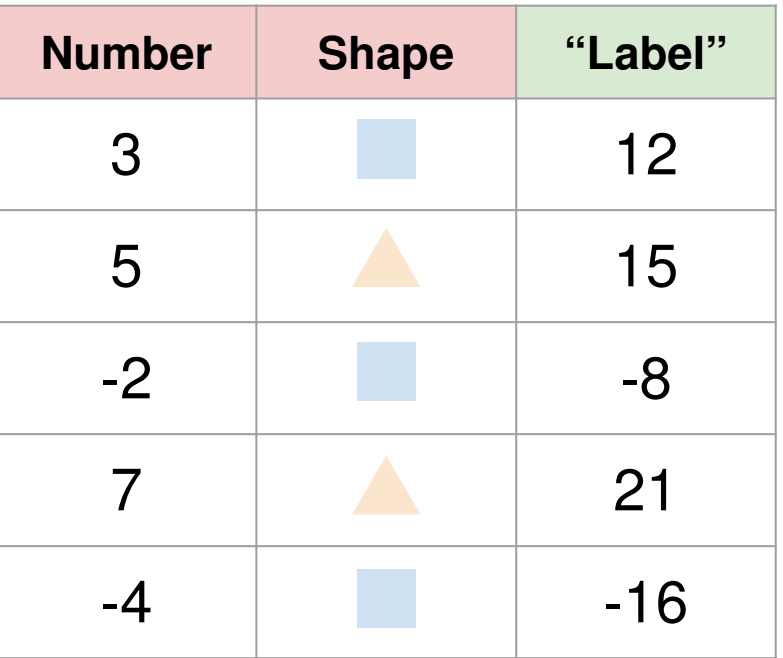

Given examples with correct "labels", make predictions!

## **Regression: Idea**

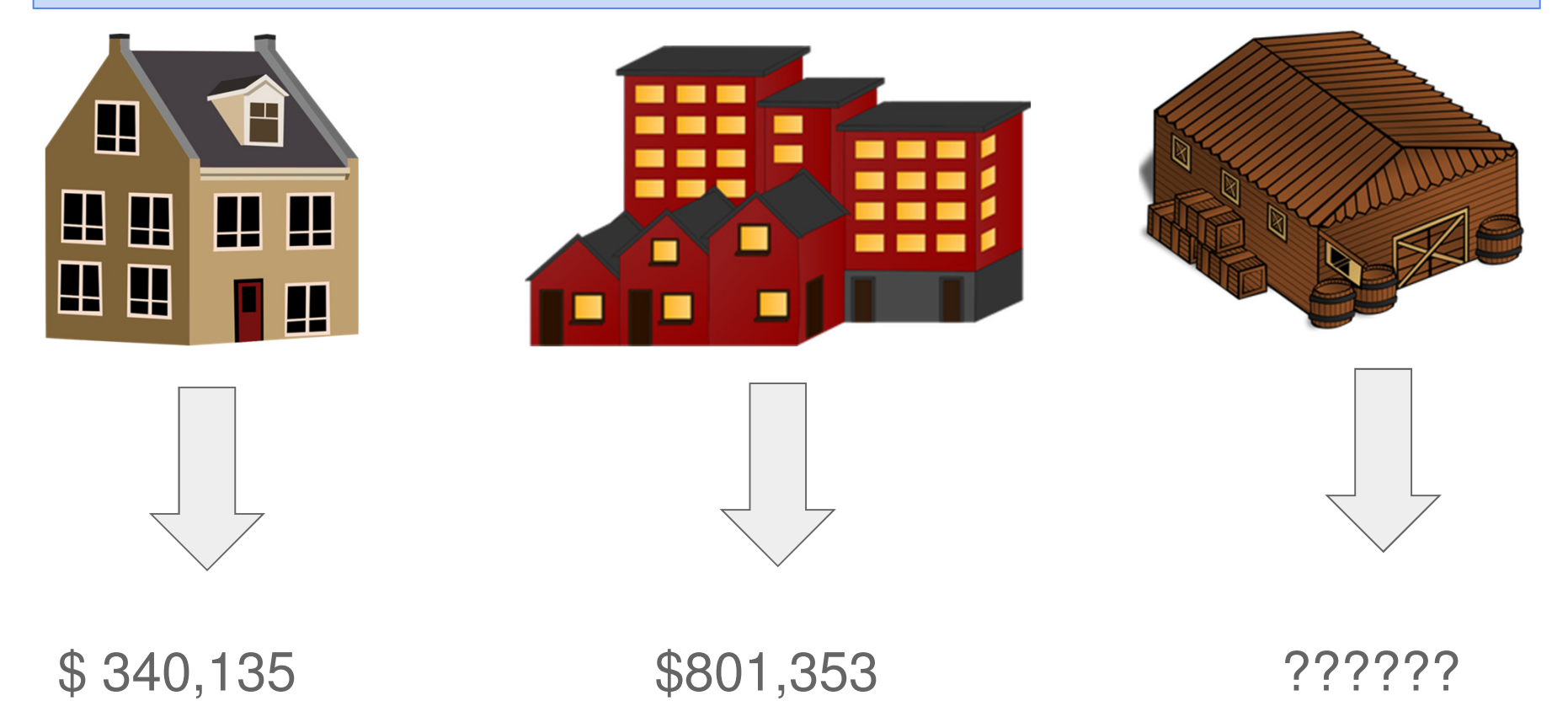

# **Classification: Idea**

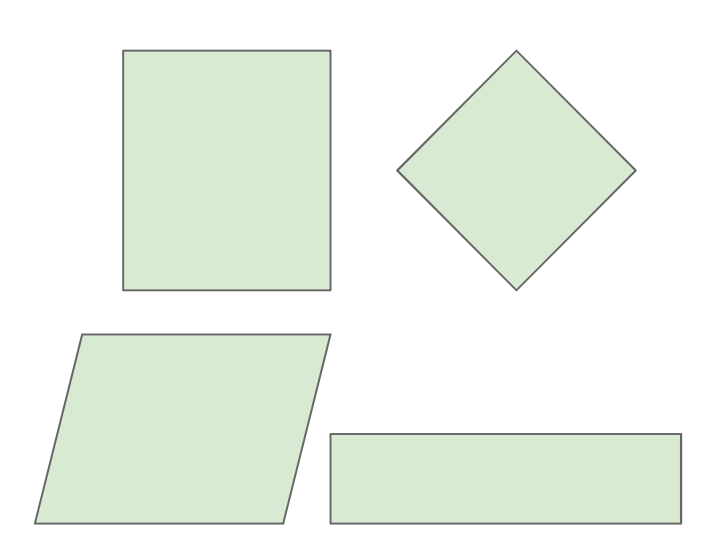

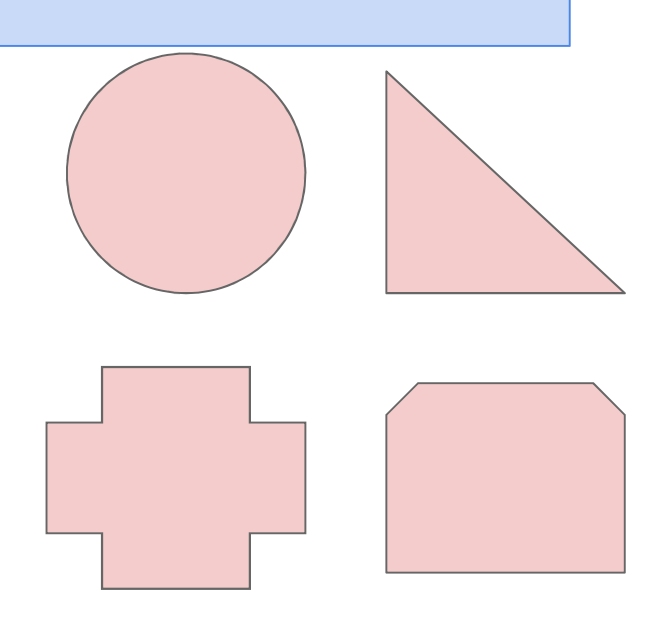

"Green" class "Red" class

# **Classification: Idea**

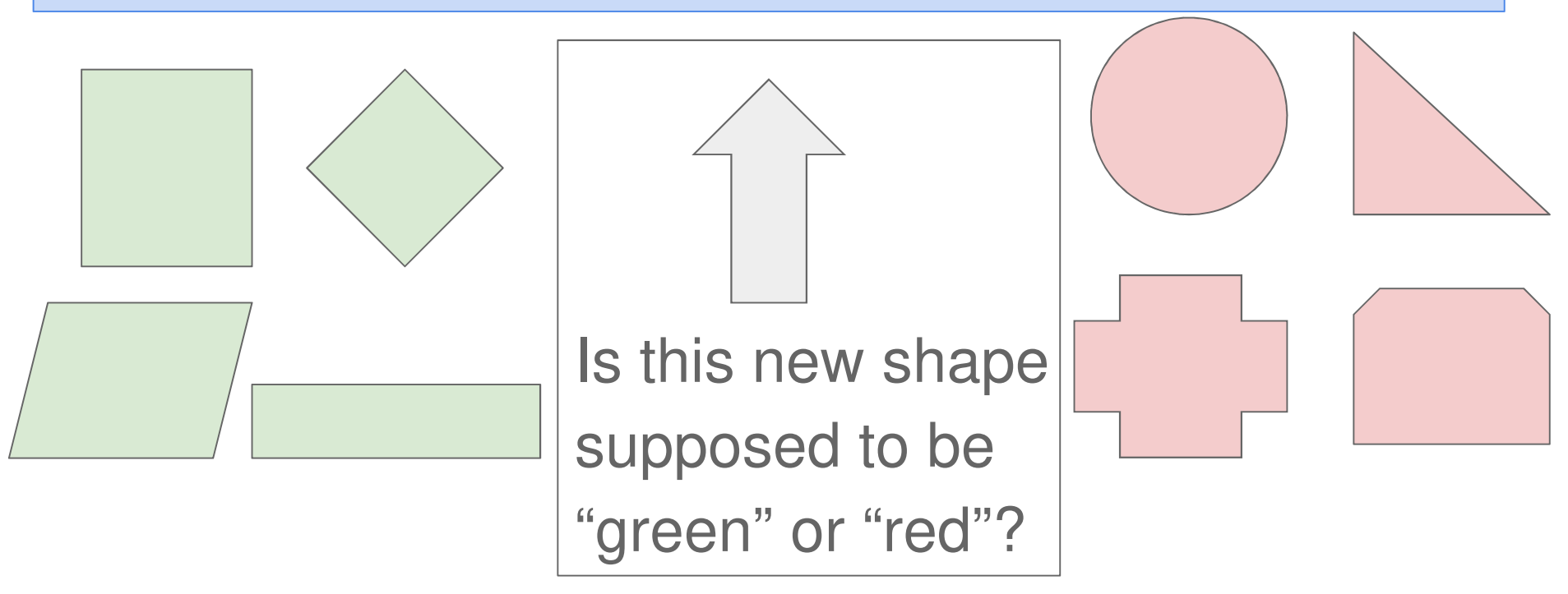

"Green" class "Red" class

# **Spam Filter**

- In real life, you may have seen a lot of spam emails like this.
- Building a good spam filter helps protect users from potential scams, unnecessary advertising, or malware links.

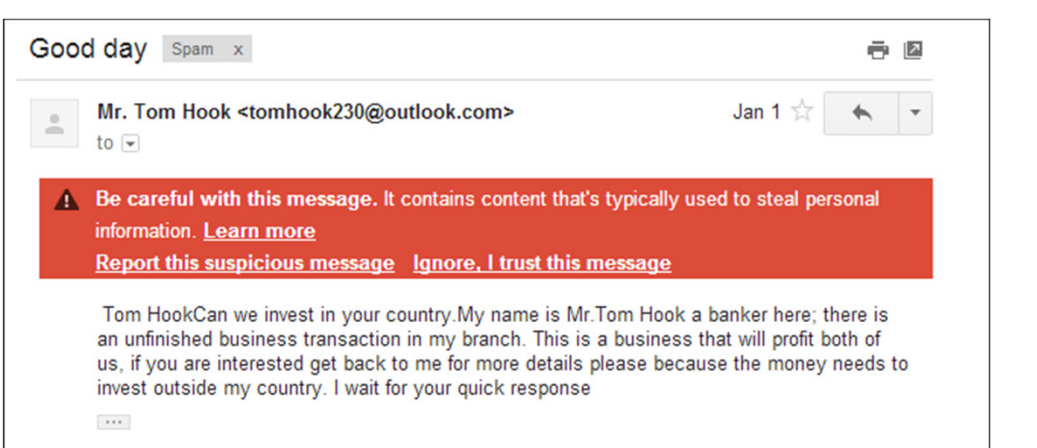

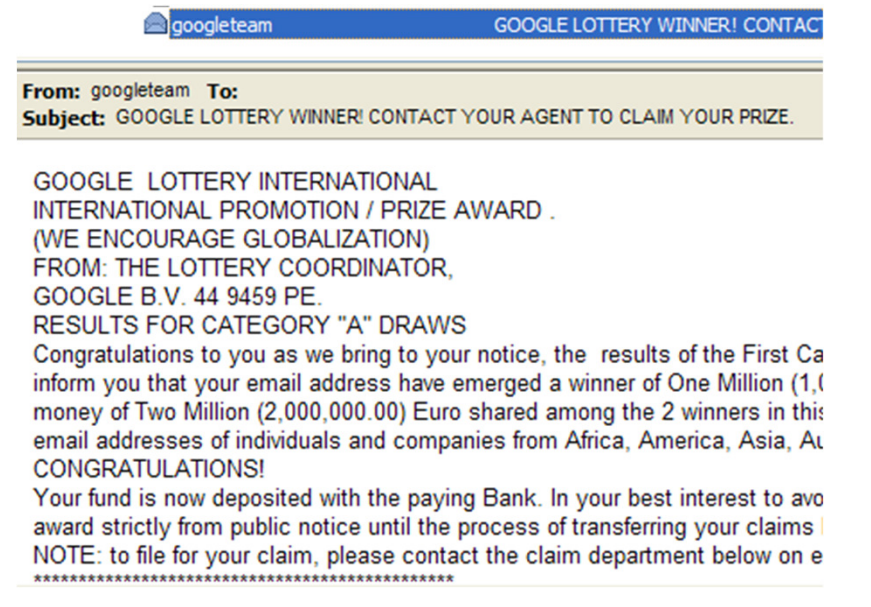

## **Evaluating Performance**

### **Training Set**

**Test Set**

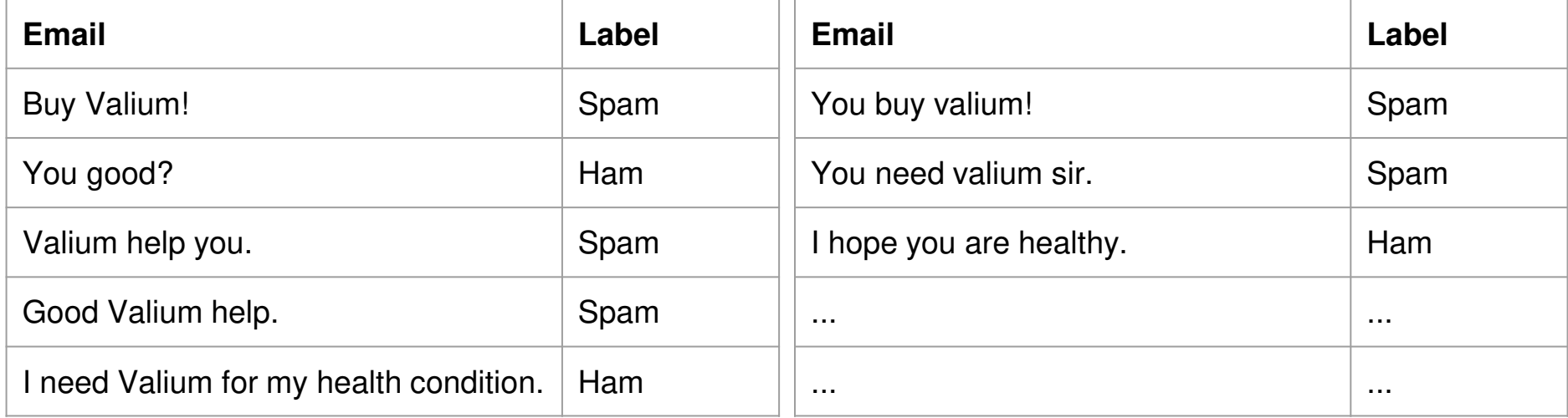

We "**train**" our spam filter on the training set, and **evaluate** performance using a test set (data that is unseen by the spam filter initially). This gives an unbiased estimate of performance.

# **Spam Filter Task**

### **Training Set**

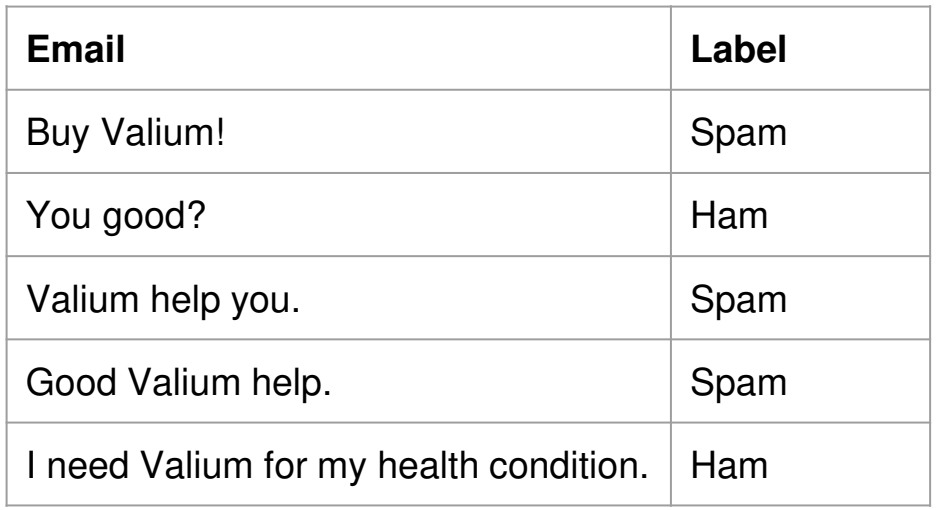

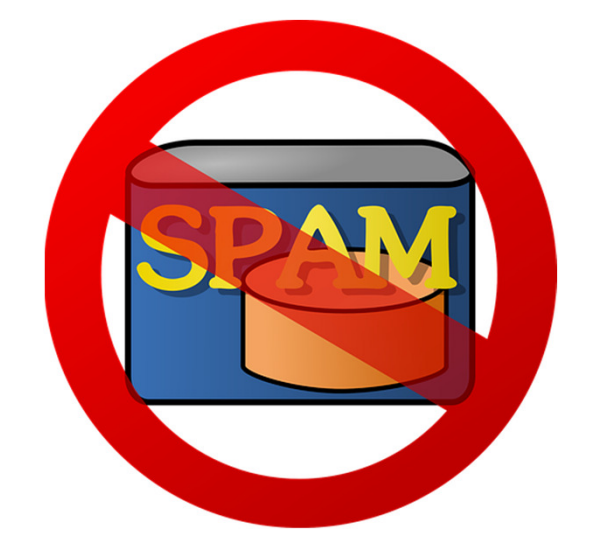

**Predict** whether this email is spam or ham:

You buy Valium!

## **Emails as word collections**

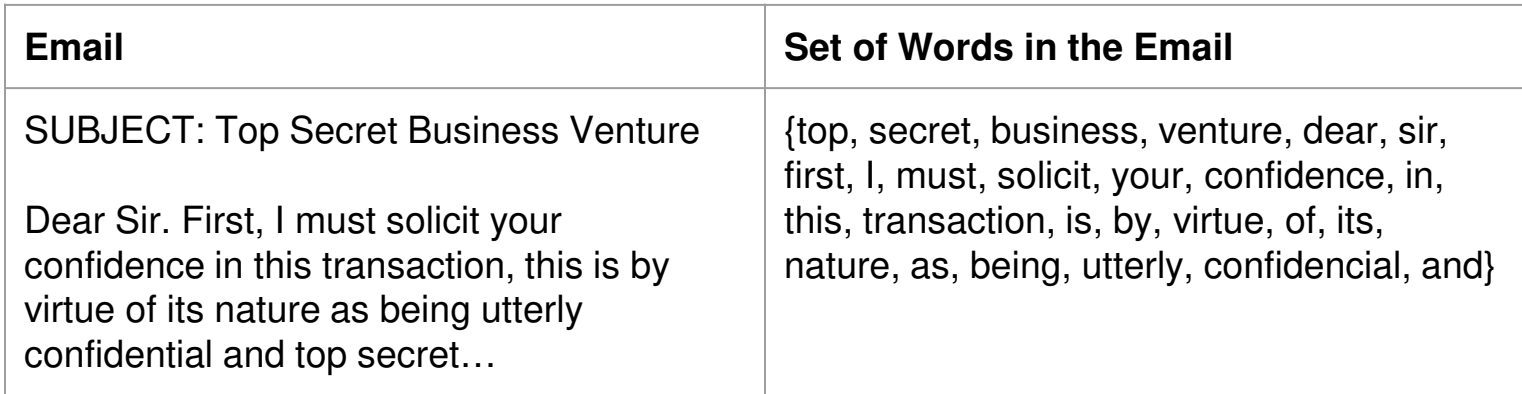

For simplicity, we will

- Ignore Duplicate Words ●
- Ignore Punctuation
- Ignore Casing

## **Emails as word collections**

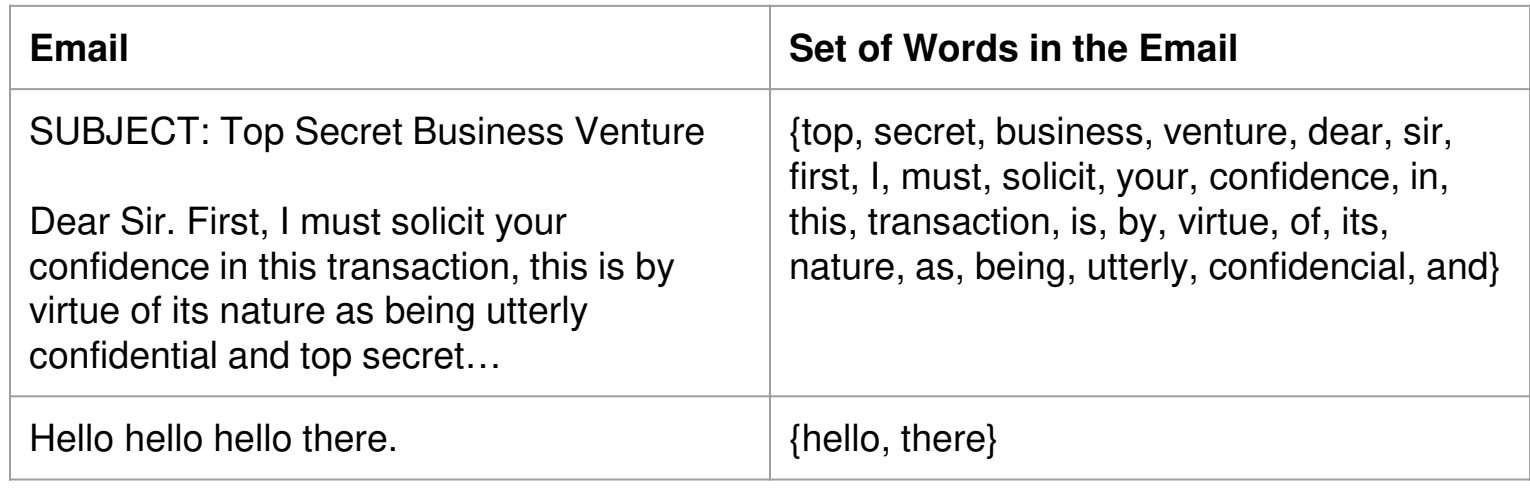

For simplicity, we will

- Ignore Duplicate Words
- Ignore Punctuation
- Ignore Casing

## **Emails as word collections**

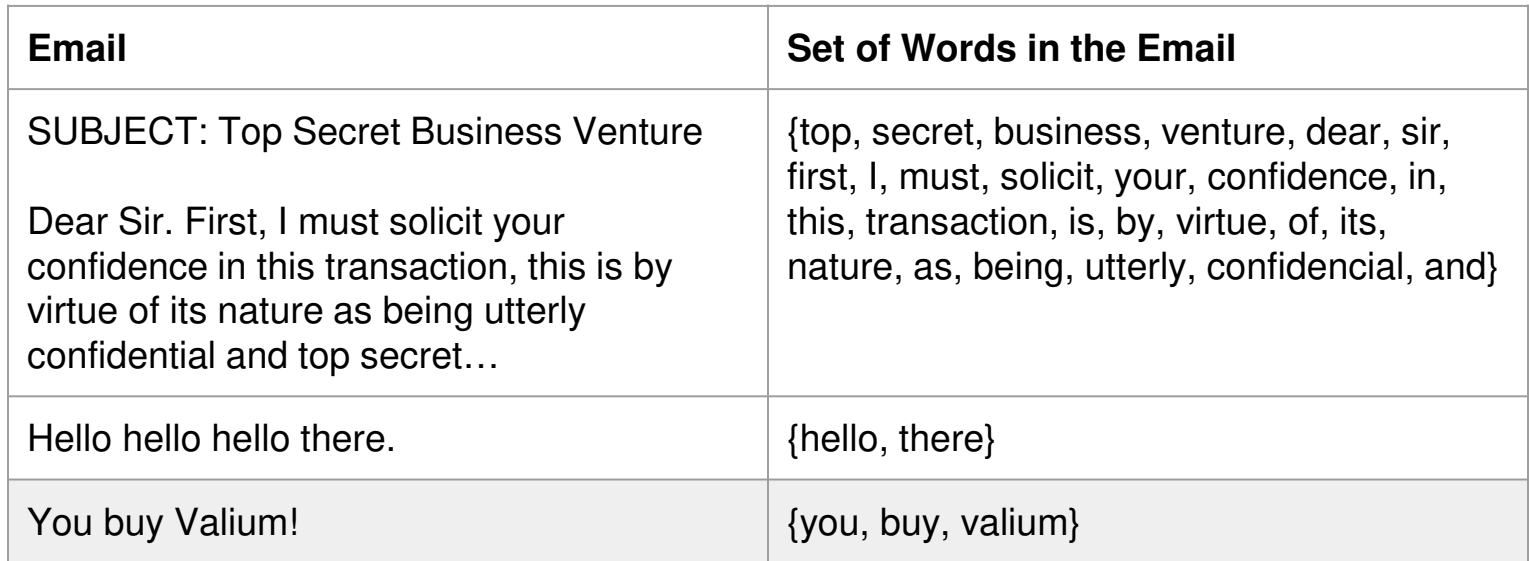

For simplicity, we will

- Ignore Duplicate Words  $\bullet$
- Ignore Punctuation
- Ignore Casing

## **Our approach**

Compute and Compare:

## $\mathbb{P}(\text{spam} \mid \text{"You buy Valium!"})$   $\mathbb{P}(\text{ham} \mid \text{"You buy Valium!"}$

Then predict whichever is larger! Can we get away with just computing one of them?

## **Our approach**

Compute and Compare:

### $\mathbb{P}(\text{spam} \mid \text{"You buy Valium!"})$   $\mathbb{P}(\text{ham} \mid \text{"You buy Valium!"}$

Then predict whichever is larger! Can we get away with just computing one of them?

 $\mathbb{P}(\text{spam} \mid \text{"You buy Valium!"}$ Equivalently, note that these add to 1, so we can just compute

and if it is greater than 0.5, then we predict **spam**.

Otherwise, we predict **ham**.

Note: We resolve the tie in favor of **ham**.

Bayes Theorem: 
$$
\mathbb{P}(A \mid B) = \frac{\mathbb{P}(B \mid A) \mathbb{P}(A)}{\mathbb{P}(B)}
$$

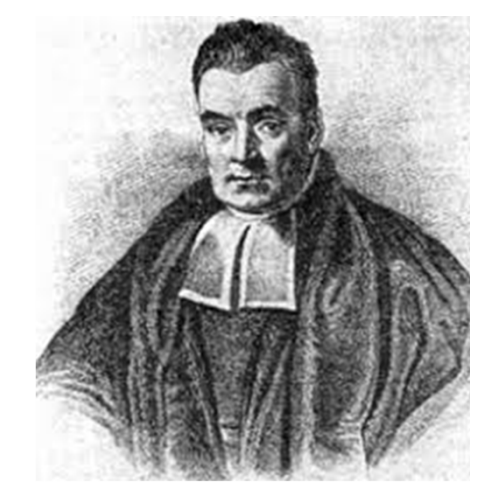

Apply it to our example:

ᆖ <u>¶("You buy Valium!"| spam)</u>¶(spam)<br>E("You buy Valium!")  $\mathbb{P}(\text{spam} \mid \text{``You buy Valium!''}$ 

## **Naive Bayes Classifier - What we Calculate**

= $\mathbb{P}("You buy Valium!"| spam) \mathbb{P}(spam)$ ℙ("You buy Valium!"  $\mathbb{P}(\text{spam} \mid \text{"You buy Valium!})$ "

## **Naive Bayes Classifier - What we Calculate**

ᆖ  $\mathbb{P}("You buy Valium!"| spam) \mathbb{P}(spam)$ ℙ("You buy Valium!" $\mathbb{P}(\text{spam} \mid \text{"You buy Valium!})$ "

= $=\frac{\mathbb{P}(\{ \text{"you", "buy", "valium"} \} \text{ spam}) \mathbb{P}(\text{spam})}{\mathbb{P}(\{ \text{"you", "buy", "valium"} \} \text{ spam}) \mathbb{P}(\text{spam}) + \mathbb{P}(\{ \text{"you", "buy", "valium"} \} \text{ ham}) \mathbb{P}(\text{ham})}$  [LTP]  $\mathbb{P}(\{\text{"you", "buy", "valium"}\} \text{ spam}) \mathbb{P}(\text{spam})$  $\mathbb{P}(\{\text{''you''}, \text{''buy''}, \text{''valium''}\}|\ \text{spam})\ \mathbb{P}(\text{spam}) + \mathbb{P}(\{\text{''you''}, \text{''buy''}, \text{''valium''}\}|\ \text{ham})\ \mathbb{P}(\text{ham})$ 

## **Naive Bayes Classifier - What we Calculate**

= $\frac{\mathbb{P}(\text{"You buy Valium!"}| \text{ spam})\mathbb{P}(\text{spam})}{\mathbb{P}(\text{"You buy Valium!"})}$  $\mathbb{P}(\text{spam} \mid \text{``You buy Valium!''}$ 

[LTP]=ℙ $\frac{\mathbb{P}(\{\text{"you",\text{"buy",\text{"valium"}}\} \text{ spam}) \mathbb{P}(\text{spam})}{\mathbb{P}(\{\text{"you",\text{"buy",\text{"valium"}}\} \text{ spam}) \mathbb{P}(\text{spam}) + \mathbb{P}(\{\text{"you",\text{"buy",\text{"valium"}}\} \text{ ham}) \mathbb{P}(\text{ham})}$ 

 $\mathbb{P}(\text{spam}) = \frac{\text{total spam emails (in training set)}}{\text{total emails (in training set)}}$  $\mathbb{P}(\text{ham}) = \frac{\text{total ham emails (in training set)}}{\text{total emails (in training set)}}$ 

> (our approximation for these probabilities, based on the training set)

It is somewhat unlikely that we have the email "You buy Valium!" in our training data. (In this case we don't!)

It is somewhat unlikely that we have the email "You buy Valium!" in our training data. (In this case we don't!)

We **naively assume that words are conditionally independent from each other, given the label (In reality, they aren't):**

It is somewhat unlikely that we have the email "You buy Valium!" in our training data. (In this case we don't!)

We **naively assume that words are conditionally independent from each other, given the label (In reality, they aren't):**P({"you", "buy", "valium"}| spam  $\approx \mathbb{P}(\text{"you" | spam}) \mathbb{P}(\text{"buy" | spam}) \mathbb{P}(\text{"valium" | spam})$ 

It is somewhat unlikely that we have the email "You buy Valium!" in our training data. (In this case we don't!)

 $\mathbb{P}(\{\text{``you''},\text{``buy''},\text{``valium''}\}\vert \ \text{spam})$  $\approx \mathbb{P}(\text{"you" | spam}) \mathbb{P}(\text{"buy" | spam}) \mathbb{P}(\text{"valium" | spam})$ We **naively assume that words are conditionally independent from each other, given the label (In reality, they aren't):**

Then we estimate for example that<br> $\mathbb{P}(\text{``you'' } | \text{ spam}) = \frac{\text{number of spam emails containing "you'' (in training set)}}{\frac{\text{number of spam emails containing "you''}}{\frac{\text{number of my.}}{\text{number of new period}}}}$ number of spam emails (in training set)

## **Why is this Naive?**

Consider for example the following two emails: $S_{D_{\partial,\eta}}$ "!!!Lunch free for You!!!!!"

 $H_{\partial \eta}$ 

"You free for lunch?"

## **Why is this Naive?**

Consider for example the following two emails: $S_{\scriptstyle\mathcal{D}_{\scriptstyle\mathcal{A}}\scriptstyle\mathcal{A}}$ "!!!Lunch free for You!!!!!"

"You free for lunch?"

One shortfalling of our model is that it will make the same prediction for these since they have the same set of words!

 $H_{\partial \eta}$ 

 $\mathbb{P}(\{\text{"you", "buy", "valium"}\} \text{ spam}) \mathbb{P}(\text{spam})$ 

= $\mathbb{P}(\{\text{``you'',''buy''},\text{``valium''}\}\)$  spam)  $\mathbb{P}(\text{span}) + \mathbb{P}(\{\text{``you'',''buy''},\text{``valium''}\}\)$  ham)  $\mathbb{P}(\text{ham})$ 

ℙ("you"|spam)ℙ("buy"|spam)ℙ("valium"|spam)ℙ(spam)

=ℙ "you"|)ℙ "buy"|)ℙ "valium"|ℙ ℙ "you"|)ℙ "buy"|)ℙ "valium"|ℙ

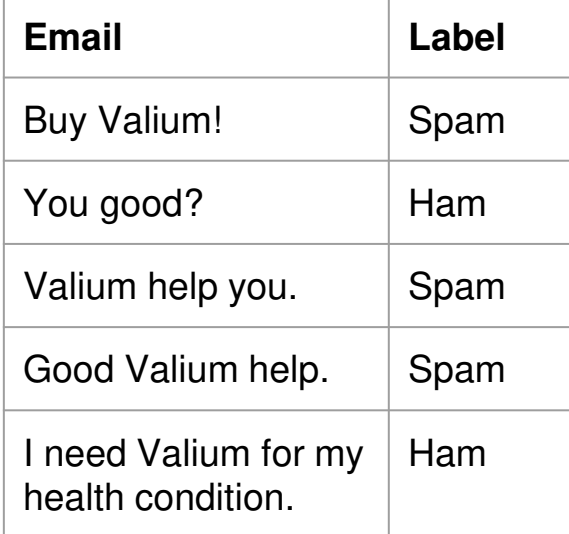

$$
\mathbb{P}(\text{spam}) = \mathbb{P}(\text{ham}) =
$$

 $\mathbb{P}("you" | spam) = \mathbb{P}("you" | ham) =$  $\mathbb{P}("buy" | spam) = \mathbb{P}("buy" | ham) =$  $\mathbb{P}(\text{"valium"} \mid \text{spam}) = \mathbb{P}(\text{"valium"} \mid \text{ham}) =$ 

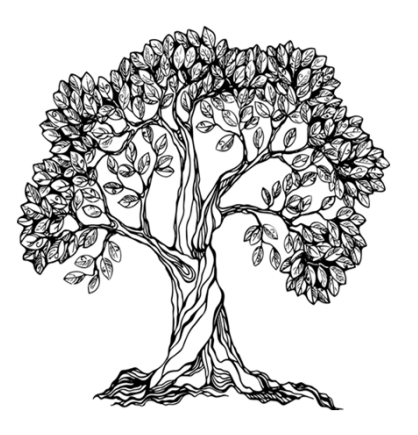

# $E$   $\text{EMMPIE}$   $\quad$   $P(\text{spam} \mid \text{``You buy Valium!''})$

 $\mathbb{P}(\{\text{"you", "buy", "valium"}\} \text{ spam}) \mathbb{P}(\text{spam})$ 

= $\mathbb{P}(\{\text{``you'',''buy''},\text{``valium''}\}\)$  spam)  $\mathbb{P}(\text{span}) + \mathbb{P}(\{\text{``you'',''buy''},\text{``valium''}\}\)$  ham)  $\mathbb{P}(\text{ham})$ 

ℙ("you"|spam)ℙ("buy"|spam)ℙ("valium"|spam)ℙ(spam)

=ℙ "you"|)ℙ "buy"|)ℙ "valium"|ℙ ℙ "you"|)ℙ "buy"|)ℙ "valium"|ℙ

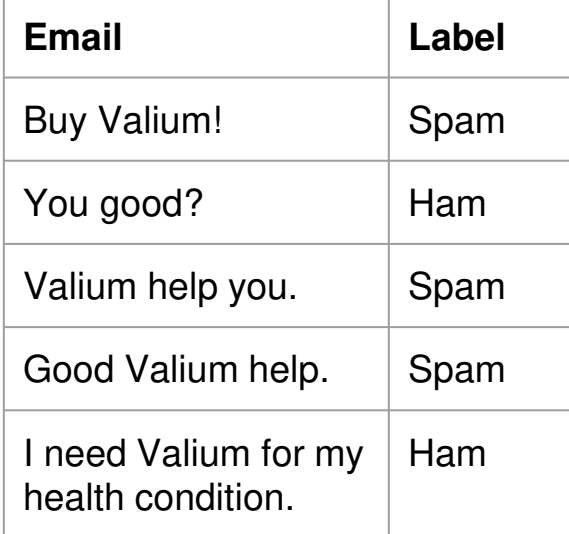

$$
\mathbb{P}(\text{spam}) = \frac{3}{5} \qquad \mathbb{P}(\text{ham}) = \frac{2}{5}
$$

 $\mathbb{P}(\text{"you" | spam}) = \frac{1}{3}$   $\mathbb{P}(\text{"you" | ham}) = \frac{1}{2}$  $\mathbb{P}$ ("buy" | spam) =  $\mathbb{P}$ ("buy" | ham) =  $\mathbb{P}(\text{"valium"} \mid \text{spam}) = \mathbb{P}(\text{"valium"} \mid \text{ham}) =$ 

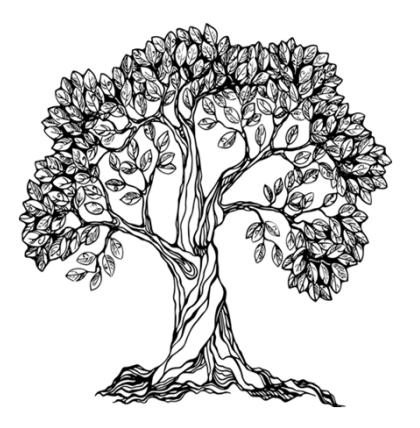

# $E$   $\text{EMMPIE}$   $\quad$   $P(\text{spam} \mid \text{``You buy Valium!''})$

 $\mathbb{P}(\{\text{"you", "buy", "valium"}\} \text{ spam}) \mathbb{P}(\text{spam})$ 

= $\mathbb{P}(\{\text{``you'',''buy''},\text{``valium''}\}\)$  spam)  $\mathbb{P}(\text{span}) + \mathbb{P}(\{\text{``you'',''buy''},\text{``valium''}\}\)$  ham)  $\mathbb{P}(\text{ham})$ 

ℙ("you"|spam)ℙ("buy"|spam)ℙ("valium"|spam)ℙ(spam)

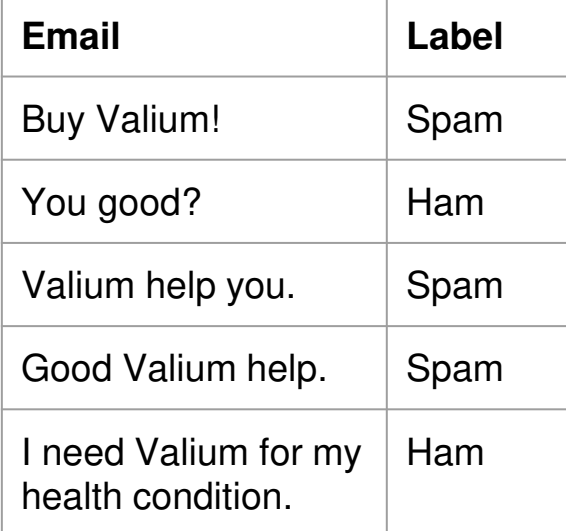

$$
\mathbb{P}(\text{spam}) = \frac{3}{5} \qquad \mathbb{P}(\text{ham}) = \frac{2}{5}
$$

$$
\mathbb{P}(\text{"you" | spam}) = \frac{1}{3} \quad \mathbb{P}(\text{"you" | ham}) = \frac{1}{2}
$$
\n
$$
\mathbb{P}(\text{"buy" | spam}) = \frac{1}{3} \quad \mathbb{P}(\text{"buy" | ham}) = 0
$$
\n
$$
\mathbb{P}(\text{"valium" | spam}) = 1 \quad \mathbb{P}(\text{"valium" | ham}) = \frac{1}{2}
$$

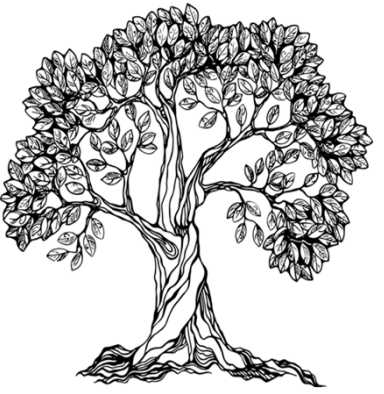

 $\mathbb{P}$ 

 $\mathbb{P}(\{\text{"you", "buy", "valium"}\} \text{ spam}) \mathbb{P}(\text{spam})$ 

= $\mathbb{P}(\{\text{``you'',''buy''},\text{``valium''}\}\)$  spam)  $\mathbb{P}(\text{span}) + \mathbb{P}(\{\text{``you'',''buy''},\text{``valium''}\}\)$  ham)  $\mathbb{P}(\text{ham})$ 

ℙ("you"|spam)ℙ("buy"|spam)ℙ("valium"|spam)ℙ(spam)

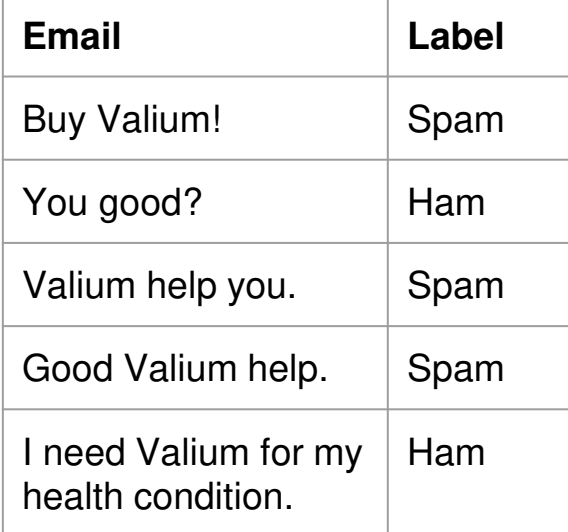

$$
\mathbb{P}(\text{spam}) = \frac{3}{5} \qquad \mathbb{P}(\text{ham}) = \frac{2}{5}
$$
\n
$$
\mathbb{P}(\text{"you" | spam}) = \frac{1}{3} \quad \mathbb{P}(\text{"you" | ham}) = \frac{1}{2}
$$
\n
$$
\mathbb{P}(\text{"buy" | spam}) = \frac{1}{3} \quad \mathbb{P}(\text{"buy" | ham}) = 0
$$
\n
$$
\mathbb{P}(\text{"valid" | spam}) = 1 \quad \mathbb{P}(\text{"valid" | ham}) = \frac{1}{2}
$$

# $E$   $\text{EMMPIE}$   $\quad$   $P(\text{spam} \mid \text{``You buy Valium!''})$

 $\mathbb{P}(\{\text{"you", "buy", "valium"}\} \text{ spam}) \mathbb{P}(\text{spam})$ 

= $\mathbb{P}(\{\text{``you'',''buy''},\text{``valium''}\}\)$  spam)  $\mathbb{P}(\text{span}) + \mathbb{P}(\{\text{``you'',''buy''},\text{``valium''}\}\)$  ham)  $\mathbb{P}(\text{ham})$ 

ℙ("you"|spam)ℙ("buy"|spam)ℙ("valium"|spam)ℙ(spam)

=ℙ("you"|spam)ℙ("buy"|spam)ℙ("valium"|spam)ℙ(spam)+ℙ("y<mark>ou\_man-----</mark> "| "<del>valium "manum" (n</del>am)

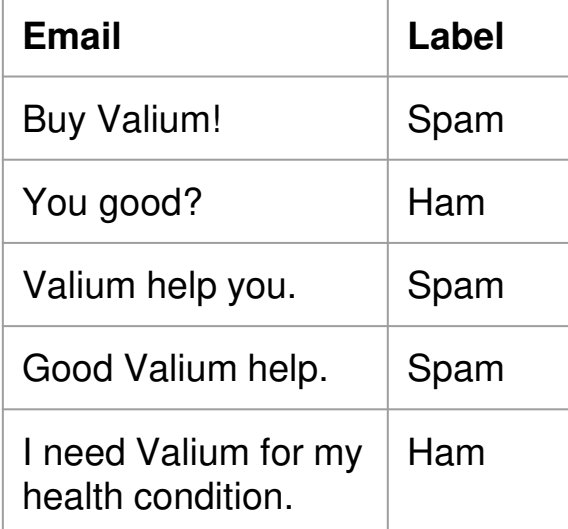

$$
\mathbb{P}(\text{spam}) = \frac{3}{5} \qquad \mathbb{P}(\text{ham}) = \frac{2}{5}
$$

$$
\mathbb{P}(\text{"you" | spam}) = \frac{1}{3} \quad \mathbb{P}(\text{"you" | ham}) = \frac{1}{2}
$$
\n
$$
\mathbb{P}(\text{"buy" | spam}) = \frac{1}{3} \quad \mathbb{P}(\text{"buy" | ham}) = 0
$$
\n
$$
\mathbb{P}(\text{"valium" | spam}) = 1 \quad \mathbb{P}(\text{"valium" | ham}) = \frac{1}{2}
$$

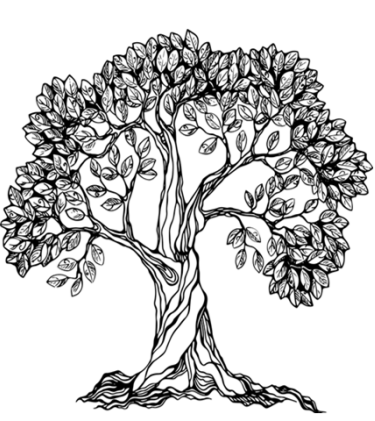

# $E$   $\text{EMMPIE}$   $\quad$   $P(\text{spam} \mid \text{``You buy Valium!''})$

ℙ

 $\mathbb{P}(\{\text{"you", "buy", "valium"}\} \text{ spam}) \mathbb{P}(\text{spam})$ 

= $\mathbb{P}(\{\text{``you'',''buy''},\text{``valium''}\}\)$  spam)  $\mathbb{P}(\text{span}) + \mathbb{P}(\{\text{``you'',''buy''},\text{``valium''}\}\)$  ham)  $\mathbb{P}(\text{ham})$ 

ℙ("you"|spam)ℙ("buy"|spam)ℙ("valium"|spam)ℙ(spam)

=ℙ("you"|spam)ℙ("buy"|spam)ℙ("valium"|spam)ℙ(spam)+ℙ("y<mark>ou\_man-----</mark> "| "<del>valium "manum" (n</del>am) **= 1**↟

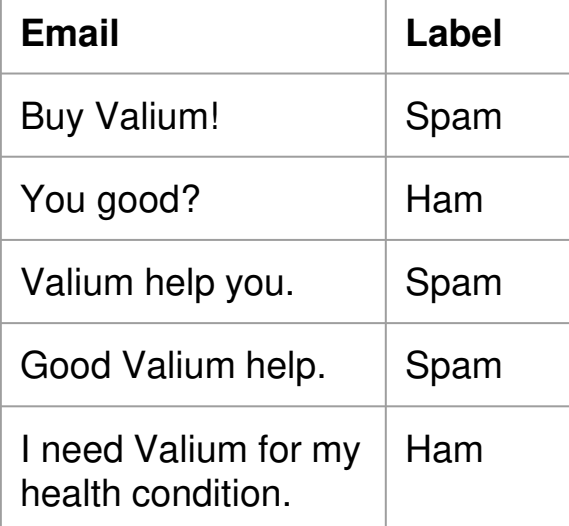

$$
\mathbb{P}(\text{spam}) = \frac{3}{5} \qquad \mathbb{P}(\text{ham}) = \frac{2}{5}
$$

$$
\mathbb{P}(\text{"you" | spam}) = \frac{1}{3} \quad \mathbb{P}(\text{"you" | ham}) = \frac{1}{2}
$$
\n
$$
\mathbb{P}(\text{"buy" | spam}) = \frac{1}{3} \quad \mathbb{P}(\text{"buy" | ham}) = 0
$$
\n
$$
\mathbb{P}(\text{"valium" | spam}) = 1 \quad \mathbb{P}(\text{"valium" | ham}) = \frac{1}{2}
$$

### **Example** $\mathbb{P}(\text{spam} \mid \text{"You buy Valium!"}$

 $\mathbb{P}(\{\text{"you", "buy", "valium"}\} \text{ spam}) \mathbb{P}(\text{spam})$ 

= $\mathbb{P}(\{\text{``you'',''buy''},\text{``valium''}\}\)$  spam)  $\mathbb{P}(\text{span}) + \mathbb{P}(\{\text{``you'',''buy''},\text{``valium''}\}\)$  ham)  $\mathbb{P}(\text{ham})$ 

ℙ("you"|spam)ℙ("buy"|spam)ℙ("valium"|spam)ℙ(spam)

**= 1 (Marked as spam since no ham email contained "buy")**= ℙ "you"|)ℙ "buy"|)ℙ "valium"|ℙ ℙ "you"|)ℙ "buy"|)ℙ "<del>valium "manum" (n</del>am)

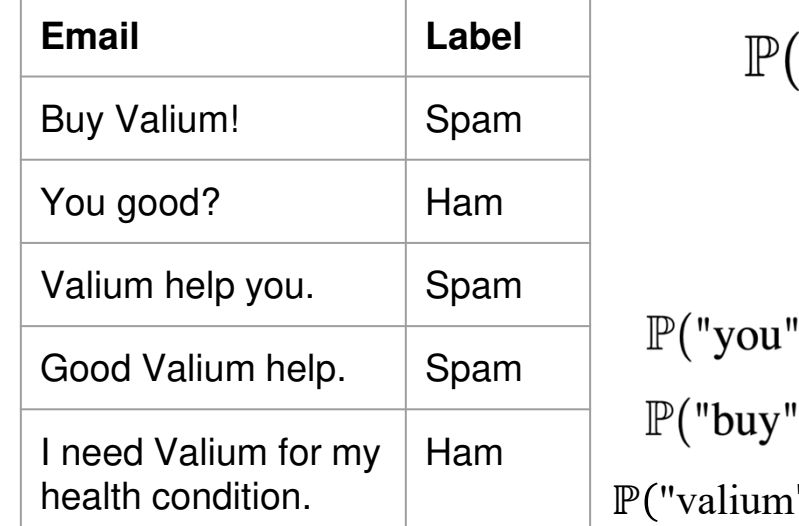

$$
\mathbb{P}(\text{spam}) = \frac{3}{5} \qquad \mathbb{P}(\text{ham}) = \frac{2}{5}
$$
  
you" | spam) =  $\frac{1}{3}$   $\mathbb{P}(\text{"you" | ham}) = \frac{1}{2}$ 

$$
\mathbb{P}(\text{"buy" | spam}) = \frac{1}{3} \quad \mathbb{P}(\text{"buy" | ham}) = 0
$$

$$
\mathbb{P}(\text{"valid" | spam}) = 1 \quad \mathbb{P}(\text{"valid" | ham}) = \frac{1}{2}
$$

## WHAT HAPPENS IF WE GOT A 0?

P("You buy Valium!"  $| \text{ ham} \rangle = 0$  since P("buy" $| \text{ ham} \rangle = 0$ , since no ham email in our training data contained the word **'buy'**.

But does that mean we will never encounter a ham email with word **'buy'**?

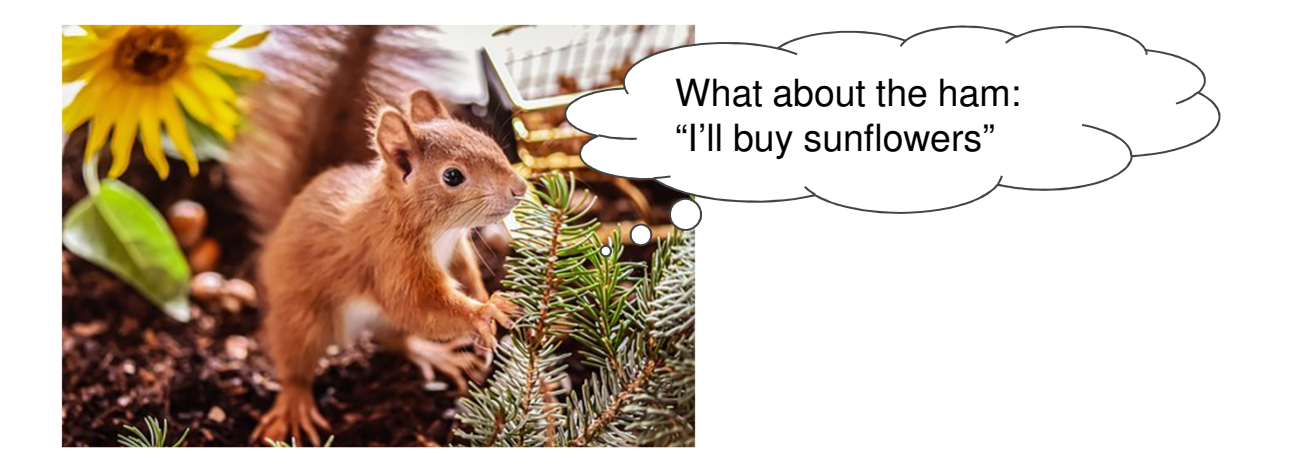

Pretend in spam emails (training set):

- $\bullet$ We saw one extra spam email **with** word
- ●We saw one extra spam email **without** word  $w_i$

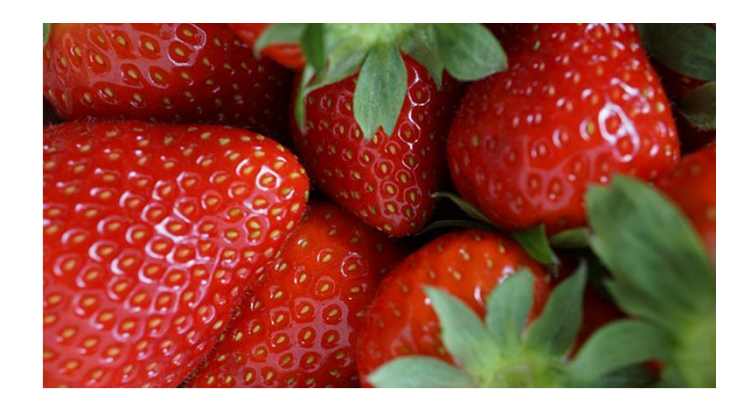

Pretend in spam emails (training set):

- $\bullet$ We saw one extra spam email **with** word
- ●We saw one extra spam email **without** word  $w_i$

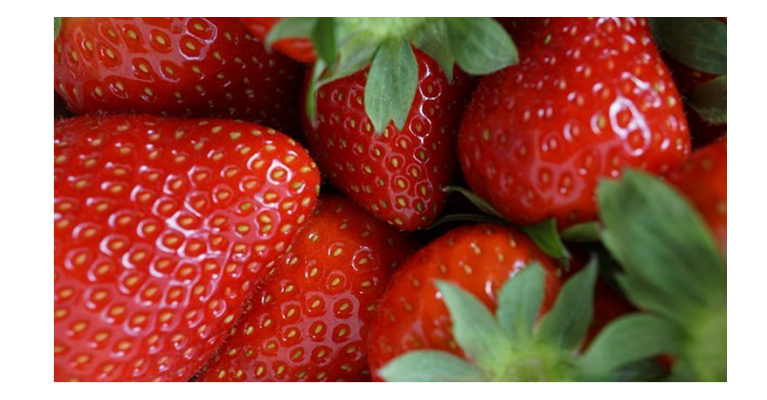

 $\mathbb{P}(w_i \mid \text{spam}) = \frac{|\text{total spam emails (training set) containing } w_i|+1}{|\text{total spam emails (training set)}|+2}$ 

Pretend in spam emails (training set):

- $\bullet$ We saw one extra spam email **with** word
- ●We saw one extra spam email **without** word  $w_i$

Same for ham emails.

$$
\mathbb{P}(w_i \mid \text{spam}) = \frac{|\text{total spam emails (training set) containing } w_i|+1}{|\text{total spam emails (training set)}|+2}
$$

$$
\mathbb{P}(w_i \mid \text{ham}) = \frac{|\text{total ham emails (training set) containing } w_i|+1}{|\text{total ham emails (training set)}|+2}
$$

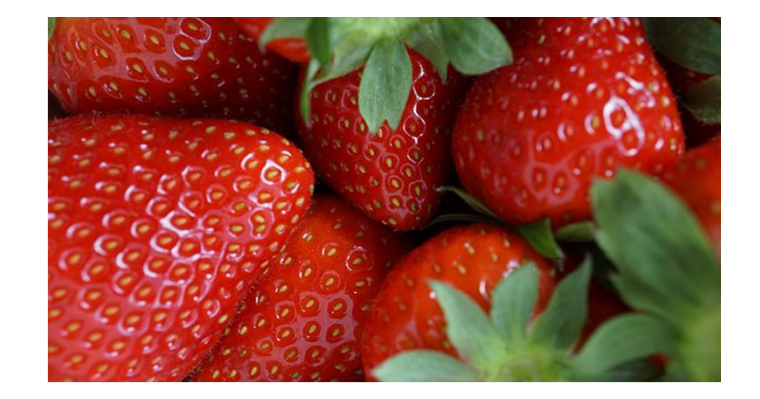

Pretend in spam emails (training set):

- $\bullet$ We saw one extra spam email **with** word
- ●We saw one extra spam email **without** word  $w_i$

Same for ham emails.

$$
\mathbb{P}(w_i \mid \text{spam}) = \frac{|\text{total spam emails (training set) containing } w_i| + 1}{|\text{total spam emails (training set)}| + 2}
$$
\n
$$
\mathbb{P}(w_i \mid \text{ham}) = \frac{|\text{total ham emails (training set) containing } w_i| + 1}{|\text{total ham emails (training set)}| + 2}
$$
\n
$$
\mathbb{P}(\text{``buy''} \mid \text{ham}) = \frac{0 + 1}{2 + 2} = \frac{1}{4}
$$

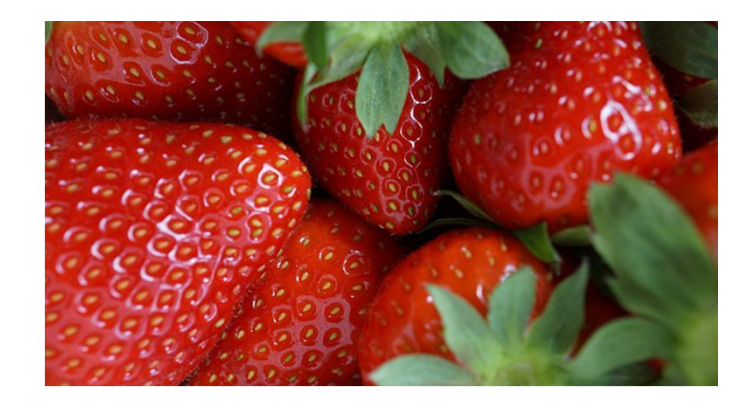

= $\mathbb{P}(\{\text{"you",\text{"buy",\text{"valium"}}\} \text{ spam}) \ \mathbb{P}(\text{span}) \ \mathbb{P}(\{\text{"you",\text{"buy",\text{"valium"}}\} \text{ ham}) \ \mathbb{P}(\text{ham})$ 

ℙ("you"|spam)ℙ("buy"|spam)ℙ("valium"|spam)ℙ(spam)

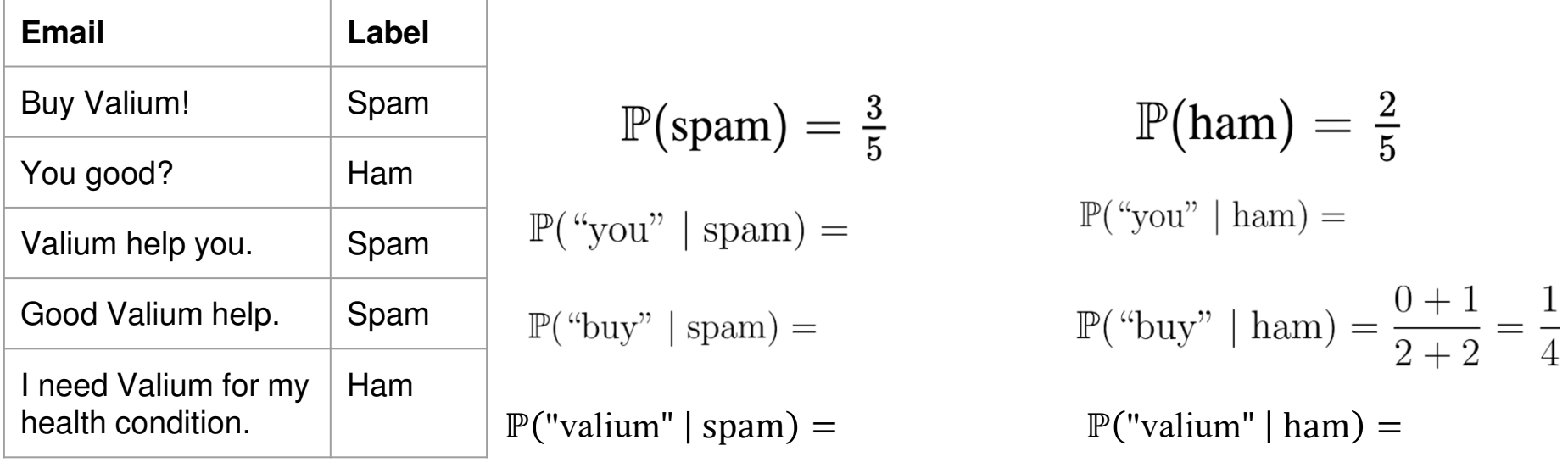

= $\mathbb{P}(\{\text{"you",\text{"buy",\text{"valium"}}\} \text{ spam}) \ \mathbb{P}(\text{span}) \ \mathbb{P}(\{\text{"you",\text{"buy",\text{"valium"}}\} \text{ ham}) \ \mathbb{P}(\text{ham})$ 

ℙ("you"|spam)ℙ("buy"|spam)ℙ("valium"|spam)ℙ(spam)

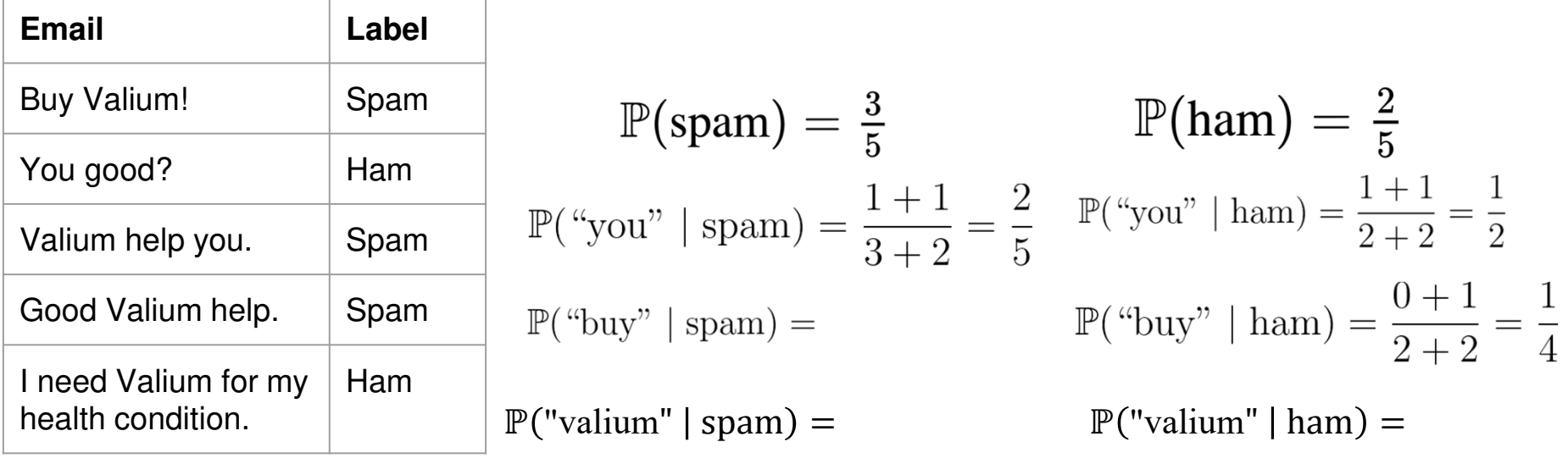

= $\mathbb{P}(\{\text{"you",\text{"buy",\text{"valium"}}\} \text{ spam}) \ \mathbb{P}(\text{span}) \ \mathbb{P}(\{\text{"you",\text{"buy",\text{"valium"}}\} \text{ ham}) \ \mathbb{P}(\text{ham})$ 

ℙ("you"|spam)ℙ("buy"|spam)ℙ("valium"|spam)ℙ(spam)

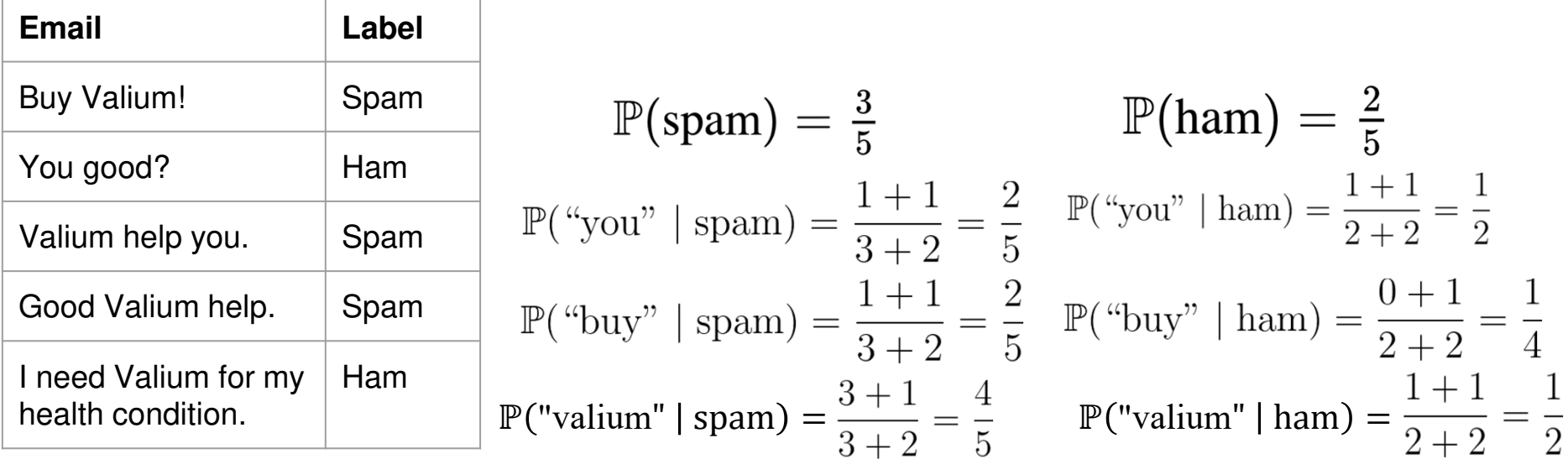

= $\mathbb{P}(\{\text{"you",\text{"buy",\text{"valium"}}\} \text{ spam}) \ \mathbb{P}(\text{span}) \ \mathbb{P}(\{\text{"you",\text{"buy",\text{"valium"}}\} \text{ ham}) \ \mathbb{P}(\text{ham})$ 

ℙ("you"|spam)ℙ("buy"|spam)ℙ("valium"|spam)ℙ(spam)

=ℙ("you"|spam)ℙ("buy"|spam)ℙ("valium"|spam)ℙ(spam)+ℙ("you"|ham)ℙ("buy"|ham)ℙ("valium"|ham)ℙ(ham)

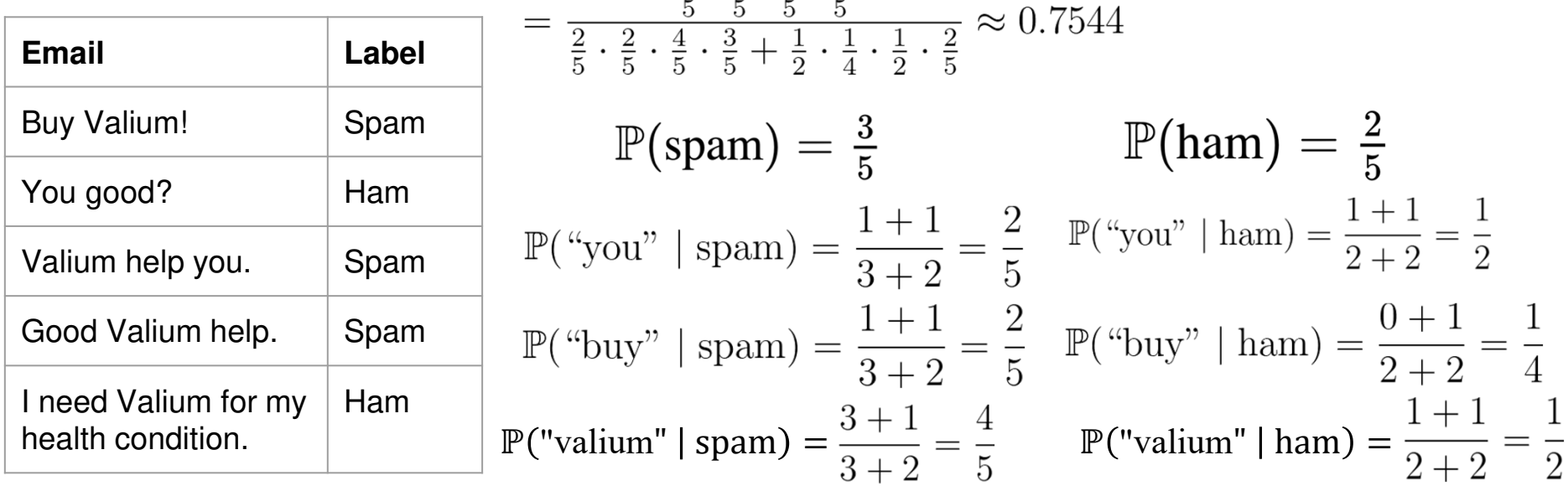

= $\mathbb{P}(\{\text{"you",\text{"buy",\text{"valium"}}\} \text{ spam}) \ \mathbb{P}(\text{span}) \ \mathbb{P}(\{\text{"you",\text{"buy",\text{"valium"}}\} \text{ ham}) \ \mathbb{P}(\text{ham})$ 

ℙ("you"|spam)ℙ("buy"|spam)ℙ("valium"|spam)ℙ(spam)

=ℙ("you"|spam)ℙ("buy"|spam)ℙ("valium"|spam)ℙ(spam)+ℙ("you"|ham)ℙ("buy"|ham)ℙ("valium"|ham)ℙ(ham)

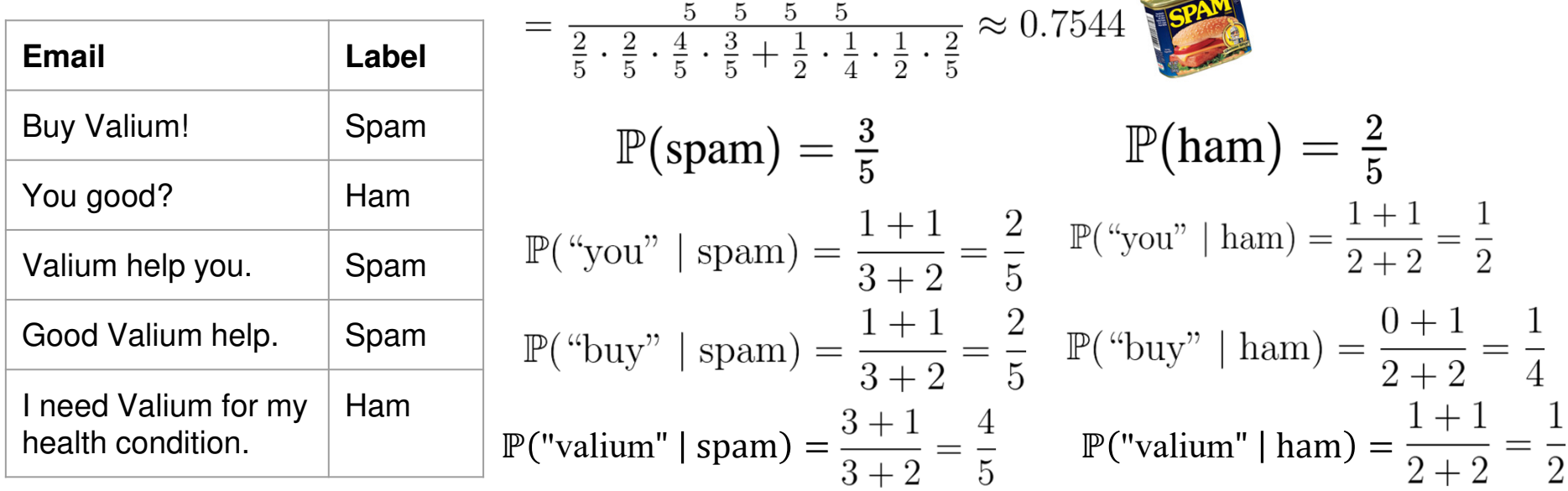

## **Underflow Prevention**

- Multiplication of many probabilities, each of which will be between 0 and 1, can result in floating-point underflow. The product will be too small and will result in arithmetic underflow.

## **Underflow Prevention**

- - Multiplication of many probabilities, each of which will be between 0 and 1, can result in floating-point underflow. The product will be too small and will result in arithmetic underflow.
- -Reminder: Log property:

 $\log(xy) = \log(x) + \log(y)$ 

## **Underflow Prevention**

- - Multiplication of many probabilities, each of which will be between 0 and 1, can result in floating-point underflow. The product will be too small and will result in arithmetic underflow.
- -Reminder: Log property:

 $\overline{\phantom{a}}$ 

$$
\log(xy)=\log(x)+\log(y)
$$

-Summing logs of probabilities is better than multiplying probabilities

$$
\begin{aligned} \log\left(\prod_{i=1}^n p_i\right) = \log(p_1p_2\dots p_n) &= \log(p_1) + \log(p_2) + \ldots + \log(p_n) \\ &= \sum_{i=1}^n \log(p_i) \end{aligned}
$$

 $\mathbb{P}(\text{spam} \mid \{w_1, w_2, \ldots, w_n\}) \approx \frac{\mathbb{P}(\{w_1, w_2, ..., w_n\} \mid \text{spam}) \, \mathbb{P}(\text{spam})}{\mathbb{P}(\{w_1, w_2, ..., w_n\} \mid \text{spam}) \, \mathbb{P}(\text{spam}) + \mathbb{P}(\{w_1, w_2, ..., w_n\} \mid \text{ham}) \, \mathbb{P}(\text{ham})}$ 

 $\mathbb{P}(\text{ham} \mid \{w_1, w_2, \ldots, w_n\}) \approx \frac{\mathbb{P}(\{w_1, w_2, \ldots, w_n\} | \text{ham}) \, \mathbb{P}(\text{ham})}{\mathbb{P}(\{w_1, w_2, \ldots, w_n\} | \text{spam}) \, \mathbb{P}(\text{spam}) + \mathbb{P}(\{w_1, w_2, \ldots, w_n\} | \text{ham}) \, \mathbb{P}(\text{ham})}$ 

### We will output **spam** iff:

 $\mathbb{P}(\text{spam} \mid \{w_1, w_2, \dots, w_n\}) > \mathbb{P}(\text{ham} \mid \{w_1, w_2, \dots, w_n\})$ 

 $\mathbb{P}(\text{spam} \mid \{w_1, w_2, \ldots, w_n\}) \approx \frac{\mathbb{P}(\{w_1, w_2, ..., w_n\} \mid \text{spam}) \ \mathbb{P}(\text{spam})}{\mathbb{P}(\{w_1, w_2, ..., w_n\} \mid \text{spam}) \ \mathbb{P}(\text{spam}) + \mathbb{P}(\{w_1, w_2, ..., w_n\} \mid \text{ham}) \ \mathbb{P}(\text{ham})}$ 

 $\mathbb{P}(\text{ham} \mid \{w_1, w_2, \ldots, w_n\}) \approx \frac{\mathbb{P}(\{w_1, w_2, ..., w_n\} \mid \text{ham}) \; \mathbb{P}(\text{ham})}{\mathbb{P}(\{w_1, w_2, ..., w_n\} \mid \text{spam}) \; \mathbb{P}(\text{spam}) + \mathbb{P}(\{w_1, w_2, ..., w_n\} \mid \text{ham}) \; \mathbb{P}(\text{ham})}$ 

### We will output **spam** iff:

 $\mathbb{P}(\text{spam} \mid \{w_1, w_2, \dots, w_n\}) > \mathbb{P}(\text{ham} \mid \{w_1, w_2, \dots, w_n\})$ 

 $\iff \mathbb{P}(\{w_1, w_2, \dots, w_n\} \mid \text{spam}) \mathbb{P}(\text{spam}) > \mathbb{P}(\{w_1, w_2, \dots, w_n\} \mid \text{ham}) \mathbb{P}(\text{ham})$ 

Denominators are equal and cancel when comparing

 $\mathbb{P}(\text{spam} \mid \{w_1, w_2, \ldots, w_n\}) \approx \frac{\mathbb{P}(\{w_1, w_2, \ldots, w_n\} \mid \text{spam}) \mathbb{P}(\text{spam})}{\mathbb{P}(\{w_1, w_2, \ldots, w_n\} \mid \text{spam}) \mathbb{P}(\text{spam}) + \mathbb{P}(\{w_1, w_2, \ldots, w_n\} \mid \text{ham}) \mathbb{P}(\text{ham})}$ 

 $\mathbb{P}(\text{ham} \mid \{w_1, w_2, \ldots, w_n\}) \approx \frac{\mathbb{P}(\{w_1, w_2, \ldots, w_n\} | \text{ham}) \mathbb{P}(\text{ham})}{\mathbb{P}(\{w_1, w_2, \ldots, w_n\} | \text{spam}) \mathbb{P}(\text{spam}) + \mathbb{P}(\{w_1, w_2, \ldots, w_n\} | \text{ham}) \mathbb{P}(\text{ham})}$ 

### We will output **spam** iff:

 $\mathbb{P}(\text{spam} \mid \{w_1, w_2, \dots, w_n\}) > \mathbb{P}(\text{ham} \mid \{w_1, w_2, \dots, w_n\})$ 

 $\iff \mathbb{P}(\{w_1, w_2, \dots, w_n\} \mid \text{spam}) \mathbb{P}(\text{spam}) > \mathbb{P}(\{w_1, w_2, \dots, w_n\} \mid \text{ham}) \mathbb{P}(\text{ham})$ 

 $\iff \mathbb{P}(w_1 \mid \text{spam}) \mathbb{P}(w_2 \mid \text{spam}) \cdots \mathbb{P}(w_n \mid \text{spam}) \mathbb{P}(\text{spam}) > \mathbb{P}(w_1 \mid \text{ham}) \mathbb{P}(w_2 \mid \text{ham}) \cdots \mathbb{P}(w_n \mid \text{ham}) \mathbb{P}(\text{ham})$ 

 $\mathbb{P}(\text{spam} \mid \{w_1, w_2, \ldots, w_n\}) \approx \frac{\mathbb{P}(\{w_1, w_2, \ldots, w_n\} \mid \text{spam}) \mathbb{P}(\text{spam})}{\mathbb{P}(\{w_1, w_2, \ldots, w_n\} \mid \text{spam}) \mathbb{P}(\text{spam}) + \mathbb{P}(\{w_1, w_2, \ldots, w_n\} \mid \text{ham}) \mathbb{P}(\text{ham})}$ 

 $\mathbb{P}(\text{ham} \mid \{w_1, w_2, \ldots, w_n\}) \approx \frac{\mathbb{P}(\{w_1, w_2, \ldots, w_n\} | \text{ham}) \mathbb{P}(\text{ham})}{\mathbb{P}(\{w_1, w_2, \ldots, w_n\} | \text{spam}) \mathbb{P}(\text{spam}) + \mathbb{P}(\{w_1, w_2, \ldots, w_n\} | \text{ham}) \mathbb{P}(\text{ham})}$ 

### We will output **spam** iff:

 $\mathbb{P}(\text{spam} \mid \{w_1, w_2, \dots, w_n\}) > \mathbb{P}(\text{ham} \mid \{w_1, w_2, \dots, w_n\})$ 

 $\iff \mathbb{P}(\{w_1, w_2, \dots, w_n\} \mid \text{spam}) \mathbb{P}(\text{spam}) > \mathbb{P}(\{w_1, w_2, \dots, w_n\} \mid \text{ham}) \mathbb{P}(\text{ham})$ 

 $\iff \mathbb{P}(w_1 \mid \text{spam}) \mathbb{P}(w_2 \mid \text{spam}) \cdots \mathbb{P}(w_n \mid \text{spam}) \mathbb{P}(\text{spam}) > \mathbb{P}(w_1 \mid \text{ham}) \mathbb{P}(w_2 \mid \text{ham}) \cdots \mathbb{P}(w_n \mid \text{ham}) \mathbb{P}(\text{ham})$ 

Taking the log of two sides:

$$
\iff \log(\mathbb{P}(\text{spam})) + \sum_{i=1}^{n} \log(\mathbb{P}(w_i \mid \text{spam}) > \log(\mathbb{P}(\text{ham})) + \sum_{i=1}^{n} \log(\mathbb{P}(w_i \mid \text{ham}))
$$

## **Summary: Naive Bayes Algorithm steps**

#### 1. **TRAINING**

1.1. Compute the proportion of emails in the **training set** that is spam or ham:

 $\mathbb{P}(\text{spam}) =$ total emails (in training set)

total ham emails (in training set)  $\mathbb{P}(\text{ham}) =$ total emails (in training set)

- 1.2. Iterate over the **training set**, for each unique word **<sup>x</sup>**, count:
- $\bullet$ How many **spam emails** in the training set contain **<sup>x</sup>**
- $\bullet$ How many **ham emails** in the training set contain **<sup>x</sup>**

## **Summary: Naive Bayes Algorithm steps**

### 1. **TRAINING**

1.1. Compute the proportion of emails in the **training set** that is spam or ham:

 $\mathbb{P}(\text{spam}) = \frac{\text{total spam emails (in training set)}}{\text{total emails (in training set)}}$ 

total ham emails (in training set)  $\mathbb{P}(\text{ham}) =$ total emails (in training set)

- 1.2. Iterate over the **training set**, for each unique word **<sup>x</sup>**, count:
- ●How many **spam emails** in the training set contain **<sup>x</sup>**
- $\bullet$ How many **ham emails** in the training set contain **<sup>x</sup>**

### 2. **TESTING**

Iterate over the **test set**, for each unlabelled email **D**:

- Create a set **S** of **<sup>n</sup>** unique words appearing in **D**: ●
- $\bullet$ For each word  $w_i$  in set **S**, calculate:

 $\mathbb{P}(w_i \mid \text{spam}) = \frac{|\text{total spam emails (training set) containing } w_i| + 1}{|\text{total spam emails (training set)}| + 2}$  $\mathbb{P}(w_i \mid \text{ham}) = \frac{|\text{total ham emails (training set) containing } w_i|+1}{|\text{total ham emails (training set)}|+2}$ 

- Note: If word  $w_i$  doesn't appear in the training set, we still calculate the above probabilities, with:  $\circ$ |total spam emails (training set) containing  $w_i$  | = |total ham emails (training set) containing  $w_i$  | = 0
- ●If  $\log(\mathbb{P}(\text{spam})) + \sum_{i=1}^{n} \log(\mathbb{P}(w_i \mid \text{spam})) > \log(\mathbb{P}(\text{ham})) + \sum_{i=1}^{n} \log(\mathbb{P}(w_i \mid \text{ham}))$ 
	- Predict email **D** as **spam**

Otherwise, predict email **D** as **ham**

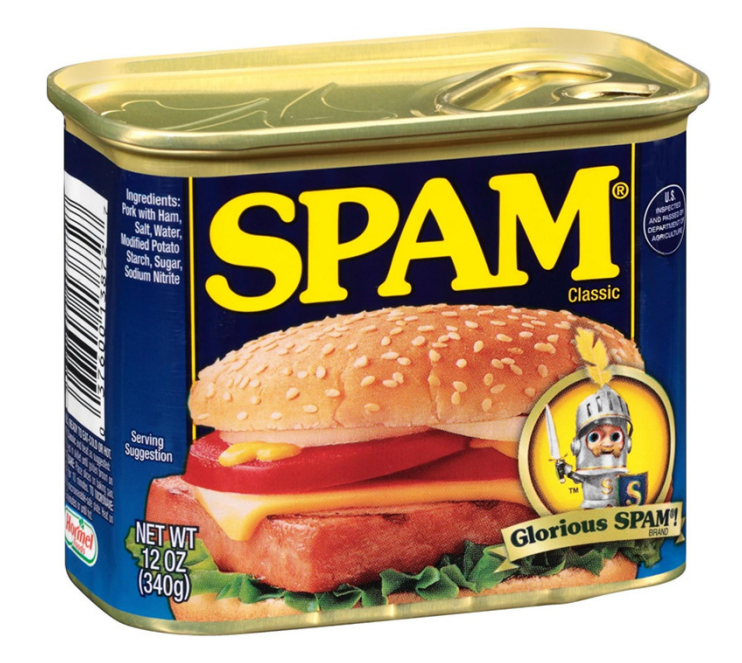

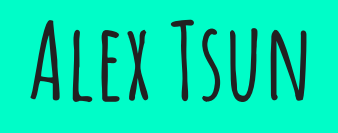